# Instrument Manager<sup>™</sup> Foundations of Rule Writing Blended Course

| Course<br>Description      | Foundations of Rule Writing is an immersive learning journey. This<br>blended course introduces the techniques of rule writing while focusing<br>on the fundamentals needed to successfully incorporate rules into a lab<br>workflow. The curriculum includes writing, testing, and managing rules<br>within a virtual lab environment.                                               |
|----------------------------|----------------------------------------------------------------------------------------------------|
| Course<br>Overview         | <ul> <li>Blended learning course</li> <li>Six virtual Instructor-Led Training (ILT) sessions</li> <li>One to two hours of self-paced eLearning Prep Work prior to class start</li> <li>One to two hours of self-paced eLearning between virtual ILT sessions</li> <li>Course length: One week of Prep Work and three weeks ILT</li> </ul>                                             |
| Course<br>Objectives       | <ul> <li>Demonstrate how to design, create, test, and document rules</li> <li>Explain how rule placement impacts order and result messages</li> <li>Describe the major components of the rules application</li> <li>Apply concepts of performing calculations, adding indices, using value lists, and parent/child associations</li> <li>Identify request and result rules</li> </ul> |
| Prerequisites              | No prerequisite courses are required. Participants should have a basic<br>knowledge of Instrument Manager, internal laboratory workflows, and an<br>understanding of their Laboratory Information System (LIS).                                                                                                    |
| Technology<br>Requirements | <ul> <li>A dual extended monitor set up is required with at least one large monitor (i.e. 22 in)</li> <li>A microphone is required</li> <li>Access to AWS WorkSpaces (may require your IT security access)</li> </ul>                                                                                                    |

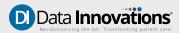

# Instrument Manager<sup>™</sup> Foundations of Rule Writing Blended Course

# **Course Agenda - Prep Work**

Complete the required eLearnings prior to the first day of class. Prep Work is self-paced. Access granted one week prior to first instructor led session.

- Data Flow & Rule Locations
- Drivers, Configurations, & Connections
- Data Elements and the Specimen Event Log (SEL)
- Rule Writing 101
- Rule Writing Techniques

### Course Agenda - Week One

#### **Day One ILT**

- Welcome and Introductions
- Practicing Add and Hold Test Actions
- Working with Panes and the Toolbox
- Applying the Is Numeric Operator

#### Course Agenda - Week Two

#### **Day Three ILT**

- Writing Rules for a Workflow using the SM Workspace
- Modify Results with the Set Action
- Differentiate Operators: Extract Section of vs Extract Component of

# **Course Agenda - Week Three**

#### **Day Five ILT**

- Converting Rules with Value List
- Understanding User Fields by Parking Data
- Setting up Language Locale
- Applying Round Action to Calculation Rules

# Topics Covered in Self Paced Sessions

- Rule Writing Techniques
- Data Elements, Operators, and User-defined Values
- Differentiate Actions: Add vs. Set
- Rules Testing

# Day Two ILT

- Working with Operators: NOT, NULL, Any, and That
- Hold Test Results with Error Codes
- Remove Tests Using the Cancel Test Action

#### **Day Four ILT**

- Evaluating Ranges with OR Operator
- Ordering Tests utilizing Actions Add Test and Set
- Using the Else Statement
- Errors Demonstration

#### **Day Six ILT**

- Value Lists Maintenance for Parent/Child Rules
- Importing and Exporting Rules
- Common Errors When Writing and Testing Rules
- Comparing Actions Add Test vs Order Test
- Rule Management Options
- Streamlining Rules Using Value Lists
- Parent/Child Rules

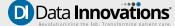

Instrument Manager™ Foundations of Rule Writing Blended Course

# Course Agenda - Week One

#### **Day One ILT**

Welcome and Introductions Add Test to Order Hold a Critical Result Hold a Critical Result with STAT Priority

#### Day Two ILT

Hold a Specific Non-Numeric Result Hold Any Non-Numeric Result Hold Any Result with Any Error Code Remove Tests from an Order

# Course Agenda - Week Two

#### **Day Three ILT**

Hold a Critical High Result Modify Result Based on Hemolysis Determine Result with Extract Section of

#### **Day Four ILT**

Hold Critical Results Based on Range Setting Test Results Ordering Tests The Else Statement Errors Demonstration

#### **Day One Homework**

Rule Writing Techniques: Drag and Drop Method Rule Writing Techniques: Free-Text Method Data Elements, Operators, and User-Defined Values

#### **Day Two Homework**

Rule Testing Rules for Writing Rules Comparing Actions: Add vs Set

#### **Day Three Homework**

Add Test Based on Ordering Physician Testing Activity Comparing Actions: Add Test vs Order Test Rule Management Options

#### **Day Four Homework**

Streamlining Rules: Using Value Lists Result Translation Rule Using a Value List Parking Data with User Fields

# **Course Agenda - Week Three**

#### **Day Five ILT**

Critical Results Value List Parking Data Language Locale Calculation Rules

#### **Day Six ILT**

Setting Test Results Value Lists Details - For Parent/Child Rules Setting Test Results Importing and Exporting Rules Common Errors When Writing and Testing Rules

#### **Day Five Homework**

Streamlining Rules: Parent/Child Nesting

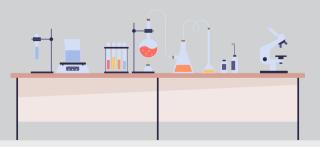

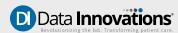